Step 1. Log into SAMBA website with your team pages account you created when you were invited to join your team.

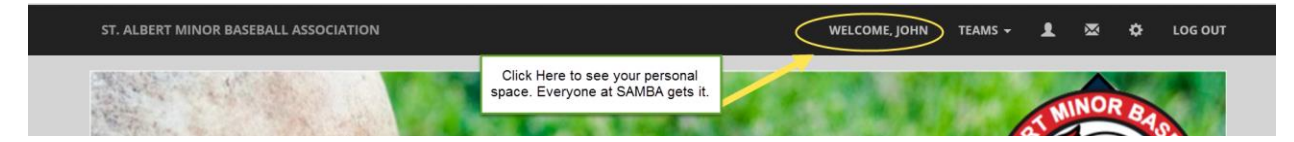

| ST. ALBERT MINOR BASEBALL ASSOCIATION                                      | WEL                                                                    | СОМЕ, ЈОНМ                                       | TEAMS 🗕                            | ≗ ∞     | 🗘 LOG OUT        |
|----------------------------------------------------------------------------|------------------------------------------------------------------------|--------------------------------------------------|------------------------------------|---------|------------------|
| John Robinsc<br>You can go directly to<br>your teams website<br>from here. | Click here to see your tear<br>can subscribe this calendar<br>on pc or | n calendar. Th<br>to your gmail d<br>smartphone. | is is where you<br>or work calenda | L<br>ar |                  |
| PROFILE REP LEAGUES, HOUSE LEAGUES, V CALENDAR INBOX FRIENDS PHOTOS        | VIDEOS                                                                 |                                                  |                                    |         | SETTINGS 🗲       |
| ABOUT ME                                                                   | EDIT Q                                                                 | PHOTO ALB                                        | UMS                                |         | VIEW ALL 🗲 ADD 🕇 |
| Update your email, phone,<br>picture here.<br>Name:                        | John Robinson                                                          | <u>Upload you</u>                                | r first photo albu                 | im      |                  |
|                                                                            |                                                                        | SCHEDULE                                         | DAY, MARCH 23, 2                   |         | VIEW ALL 🗲 ADD 🛨 |

| PROFILE REP LEAGUES, H                                       | OUSE LEAGUES, V CALEN | DAR NBOX FRIENDS                                                                          | PHOTOS VIDEOS                                                               |                                    |             |            | SETTINGS 🗲               |
|--------------------------------------------------------------|-----------------------|-------------------------------------------------------------------------------------------|-----------------------------------------------------------------------------|------------------------------------|-------------|------------|--------------------------|
| JOHN ROBINSON / SCHE                                         | DULE                  |                                                                                           | Click here to subsc<br>calendar on<br>smartphone/lapto<br>instructions that | your<br>p. Follow                  |             |            |                          |
| EVENTS                                                       |                       |                                                                                           | Instructions that                                                           | TOROW.                             | PRINT 🖨 SUB | SCRIBE     | REATE A PERSONAL EVENT 🛨 |
|                                                              |                       |                                                                                           |                                                                             |                                    |             |            |                          |
| Calendar List View                                           | N                     |                                                                                           |                                                                             |                                    |             |            |                          |
| , , , , , , , , , , , , , , , , , , ,                        |                       |                                                                                           |                                                                             |                                    |             |            |                          |
|                                                              |                       |                                                                                           |                                                                             |                                    |             |            |                          |
| < > t                                                        | today                 |                                                                                           | March 2016                                                                  |                                    |             | month      | week day                 |
| < > t                                                        | Mon                   | Tue                                                                                       | March 2016<br>Wed                                                           | Thu                                | Fri         | month      | week day                 |
| Sun                                                          |                       | 1                                                                                         | Wed 2                                                                       | 3                                  | Fri         | month<br>4 |                          |
| Sun                                                          | Mon                   | 1                                                                                         |                                                                             | Thu<br>3<br>6:00 PM MST Bantam AAA | Fri         | month<br>4 | Sat                      |
| Sun                                                          | Mon                   | 1<br>6:00 PM MST Mosquito AA Red<br>7:00 PM MST Midget AAA                                | Wed 2                                                                       | 3<br>6:00 PM MST Bantam AAA        |             | 4<br>11    | Sat                      |
| Sun 2<br>10:00 AM MST PeeWee AAA                             | Mon 29                | 1<br>6:00 PM MST Mosquito AA Red<br>7:00 PM MST Midget AAA<br>7<br>7:00 PM MST Bantam AAA | Wed<br>2<br>5:30 PM MST PeeWee AAA                                          | 3<br>6:00 PM MST Bantam AAA        |             | 4          | Sat 5                    |
| Sun                                                          | Mon 29                | 1<br>6:00 PM MST Mosquito AA Red<br>7:00 PM MST Midget AAA<br>7 8                         | Wed<br>2<br>S:30 PM MST PeeWee AAA<br>9                                     | 3<br>6:00 PM MST Bantam AAA<br>10  |             | 4          | Sat 5                    |
| Sun 2<br>10:00 AM MST PecWee AAA<br>12:00 PM MST Mosquito AA | Mon 29                | 1<br>6:00 PM MST Mosquito AA Red<br>7:00 PM MST Midget AAA<br>7<br>7:00 PM MST Bantam AAA | Wed<br>2<br>S:30 PM MST PeeWee AAA<br>9                                     | 3<br>6:00 PM MST Bantam AAA<br>10  |             | 4          | Sat 5                    |

You will see all the events from the actual team you are associated with, as well as any events that SAMBA considers to be organizational wide. These organization events are not very common and should not be an issue.